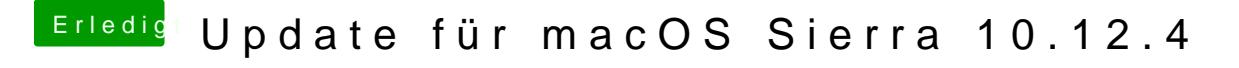

Beitrag von mathias2090 vom 1. April 2017, 09:18

[@ra](https://www.hackintosh-forum.de/index.php/User/24489-ralf/)lf.

ok, wie mache ich das? Weil ich komme ja nicht weiter als das Clover Menü?